## **WMEdi**

# **IMPORT COMANDA CLIENT FORMAT .xml (STRUCTURA DOCXCHANGE / DOCPROCESS)**

### **IDENTIFICARE PARTENERI TRANZACTIE:**

#### **A. VANZATOR**

Identificarea firmei se face prin cod atribuit de cumparator vanzatorului, suplimentar identificarii prin GLN.

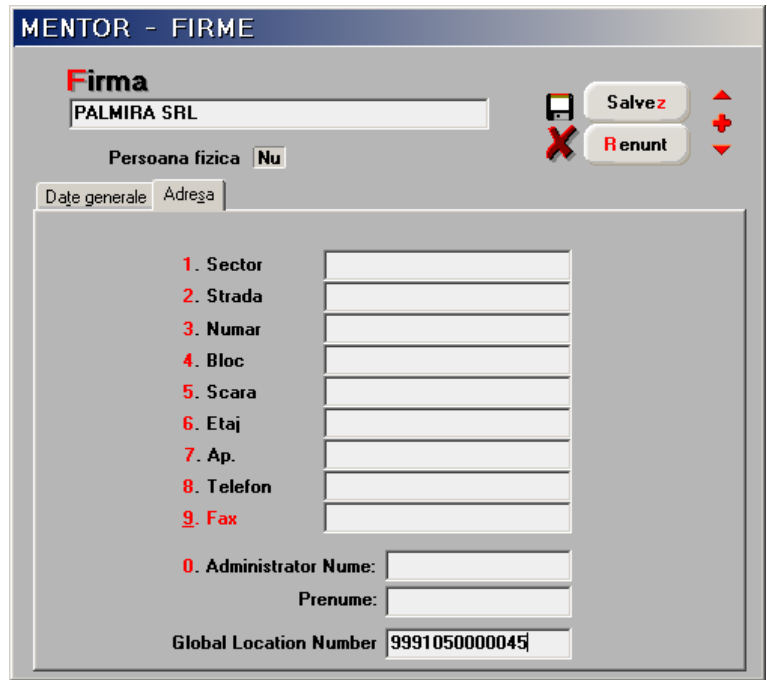

Fig.1

| DATE - PALMIRA / Ianuarie 2010 - utilizator: Master<br>Luna lucru : Ianuarie 2010 |                                                                                    |                                                                                   |           |            |                                                             |                           |                     |                     |                                |  |              |
|-----------------------------------------------------------------------------------|------------------------------------------------------------------------------------|-----------------------------------------------------------------------------------|-----------|------------|-------------------------------------------------------------|---------------------------|---------------------|---------------------|--------------------------------|--|--------------|
| Aplicatie pentru import de date                                                   |                                                                                    |                                                                                   |           |            |                                                             |                           |                     |                     |                                |  |              |
|                                                                                   | Diverse Import Documente Identificare Export note contabile Export raportari Teste |                                                                                   |           |            |                                                             |                           |                     |                     |                                |  |              |
| $\odot$<br>Eirma                                                                  | 雄為                                                                                 |                                                                                   |           |            | Luna $\leftarrow$ ( $\bullet$ ( $\bullet$                   |                           |                     |                     |                                |  |              |
| Y Avarie cur                                                                      | ▽ Factura IN<br>$\nabla_{\min}$                                                    | $\mathbf{N}_{\text{min}}$ , $\mathbf{N}_{\text{min}}$ , $\mathbf{N}_{\text{min}}$ |           |            | $\mathcal{N}_{\text{min}}$ .<br>$\mathbf{V}_{\text{min}}$ . | $\mathcal{N}_{\rm min}$ . | $\nabla_{\rm mm}$ . | $\nabla_{\rm mm}$ . |                                |  |              |
| Configurari pentru import - export date                                           |                                                                                    |                                                                                   |           |            |                                                             |                           |                     |                     |                                |  |              |
|                                                                                   |                                                                                    |                                                                                   |           |            |                                                             |                           |                     |                     |                                |  |              |
| Format utilizat/tip<br>B<br><b>XML TECNET</b><br>Salvez modificarile<br>A         |                                                                                    |                                                                                   |           |            |                                                             |                           |                     |                     |                                |  |              |
|                                                                                   |                                                                                    |                                                                                   |           |            |                                                             |                           |                     |                     | Adauga sed e cu acest format T |  |              |
| Format                                                                            | Client                                                                             | Sediu                                                                             | Judet     | Localitate | Adresa                                                      | GLN/Id.                   | <b>Tip Id.Firma</b> | Identificator       | Cod art. utilizat              |  |              |
| <b>NXML TECNET</b>                                                                | <b>CLIENT SRL</b>                                                                  |                                                                                   | lBC.      | ONESTI     | Belvedere, nr. 1                                            | 11                        | specific            | 999888777           | cod catalog client             |  |              |
| XML TECNET                                                                        | <b>CLIENT SRL</b>                                                                  | AUTO, MARASESTI                                                                   | BC        | ONESTI     |                                                             | 12                        | specific            | 999888777           | cod catalog client             |  |              |
| <b>XML TECNET</b>                                                                 | <b>CLIENT SRL</b>                                                                  | BAC, MALU                                                                         | BC        | ONESTI     |                                                             | 13                        | specific            | 999888777           | cod catalog client             |  |              |
| XML TECNET                                                                        | <b>CLIENT SRL</b>                                                                  | <b>BACANIE</b>                                                                    | BC        | ONESTI     |                                                             | 14                        | specific            | 999888777           | cod catalog client             |  |              |
| XML TECNET                                                                        | <b>CLIENT SRL</b>                                                                  | <b>BELVEDERE</b>                                                                  | BC        | ONESTI     |                                                             | 15                        | specific            | 999888777           | cod catalog client             |  |              |
| <b>XML TECNET</b>                                                                 | <b>CLIENT SRL</b>                                                                  | <b>BUCIUM</b>                                                                     | <b>BC</b> | ONESTI     |                                                             | 16                        | specific            | 999888777           | cod catalog client             |  |              |
| <b>XML TECNET</b>                                                                 | <b>CLIENT SRL</b>                                                                  | CASIN                                                                             | IBC.      | ONESTI     |                                                             | 17                        | specific            | 999888777           | cod catalog client             |  |              |
| <b>XML TECNET</b>                                                                 | <b>CLIENT SRL</b>                                                                  | COMPL, PIATA                                                                      | IBC.      | ONESTI     |                                                             | 18                        | specific            | 999888777           | cod catalog client             |  |              |
| XML TECNET                                                                        | <b>CLIENT SRL</b>                                                                  | D. GHEREA                                                                         | BC        | ONESTI     |                                                             | 19                        | specific            | 999888777           | cod catalog client             |  |              |
| XML TECNET                                                                        | <b>CLIENT SRL</b>                                                                  | DEPOZIT DACIA                                                                     | <b>BC</b> | ONESTI     |                                                             | 20                        | specific            | 999888777           | cod catalog client             |  |              |
| <b>XML TECNET</b>                                                                 | <b>CLIENT SRL</b>                                                                  | LAB. CARNE                                                                        | <b>BC</b> | ONESTI     |                                                             | 21                        | specific            | 999888777           | cod catalog client             |  |              |
| <b>XML TECNET</b>                                                                 | <b>CLIENT SRL</b>                                                                  | LAB. PATISERIE                                                                    | IBC.      | ONESTI     |                                                             | 22                        | specific            | 999888777           | cod catalog client             |  |              |
| XML TECNET                                                                        | CLIENT SRL                                                                         | MARASESTI                                                                         | IBC.      | ONESTI     |                                                             | 23                        | specific            | 999888777           | cod catalog client             |  |              |
| <b>XML TECNET</b>                                                                 | <b>CLIENT SRL</b>                                                                  | <b>MERCUR</b>                                                                     | BC        | ONESTI     |                                                             | 24                        | specific            | 999888777           | cod catalog client             |  | $\mathbf{r}$ |
|                                                                                   |                                                                                    |                                                                                   |           |            |                                                             |                           |                     |                     |                                |  |              |

## **WMEdi**

Inregistrarea codului GLN se face in tab-ul "Adresa" a machetei de introducere a datelor firmei (figura 1), iar codul atribuit de client va fi asociat prin intermediul programului WMEdi, interfata optiunii "Identificare" (vezi figura 2).

### **B. CUMPARATOR**

Inregistrarea codului GLN pentru identificarea locatiilor partenerilor (clienti/furnizori), se face in fereastra sediului locatiei partenerului (vezi figura 3) indiferent de natura codului.

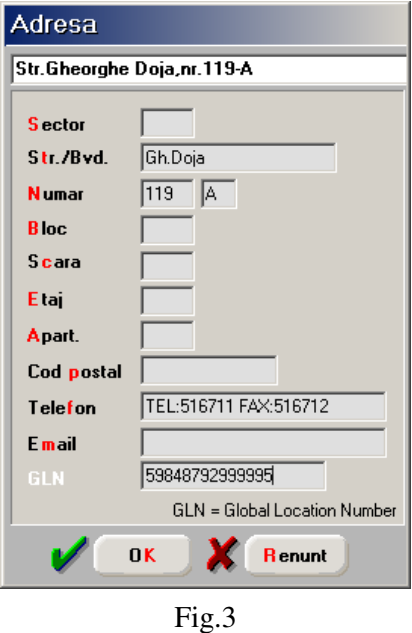

### **IDENTIFICARE ARTICOLE TRANZACTIE:**

Pentru identificarea articolelor comandate se folosesc:

- implicit: codul extern din nomenclatorul de articole a vanzatorului, in format EAN (8, 12,13) - tag <Item><StandardItemIdentification>;
- suplimentar: codul articolului din catalogul clientului tag <Item><BuyersItemIdentification>;
- optional: codul intern al vanzatorului tag <Item><SellersItemIdentification>.

Indiferent de codul utilizat pentru identificarea articolelor, acesta trebuie sa fie unic.

Codul suplimentar utilizat se mentioneaza in interfata optiunii "Identificare" vezi figura 2.

O vedere de ansamblu asupra articolelor tranzactionate cu un anumit client, asupra denumirii articolelor si codurilor utilizate se poate obtine din COMERCIAL > LISTE > CLIENTI > **"Informatii de la clienti"**, configurata ca in figura 4. In felul acesta se pot opera corectii cand este cazul, in nomenclatorul de articole.

**Unitatea de masura** a inregistrarii articolelor pe comanda clientilor trebuie sa coincida cu unitatea de masura principala sau secundara a articolelor comandate, in nomenclatorul vanzatorului, in caz contrar nu se importa comanda.

#### **OBSERVATII:**

Deoarece structura de import a comenzilor clienti presupune preluarea numarului comenzii furnizat de client, acest lucru se va opera atribuind constantei generale de functionare **"Comenzi clienti:** 

### **WMEdi**

**pe carnete de documente" valoarea NU**, numarul comenzii client fiind inregistrat automat in celula "Serie" a comenzii client.

Identificarea in continuare a comenzii se va face fara alte interventii ale operatorului atat pe interfetele tranzactiilor de stingere a comenzii cat si in listele care fac referire la comenzi, prin intermediul acestui numar inregistrat in campul serie.

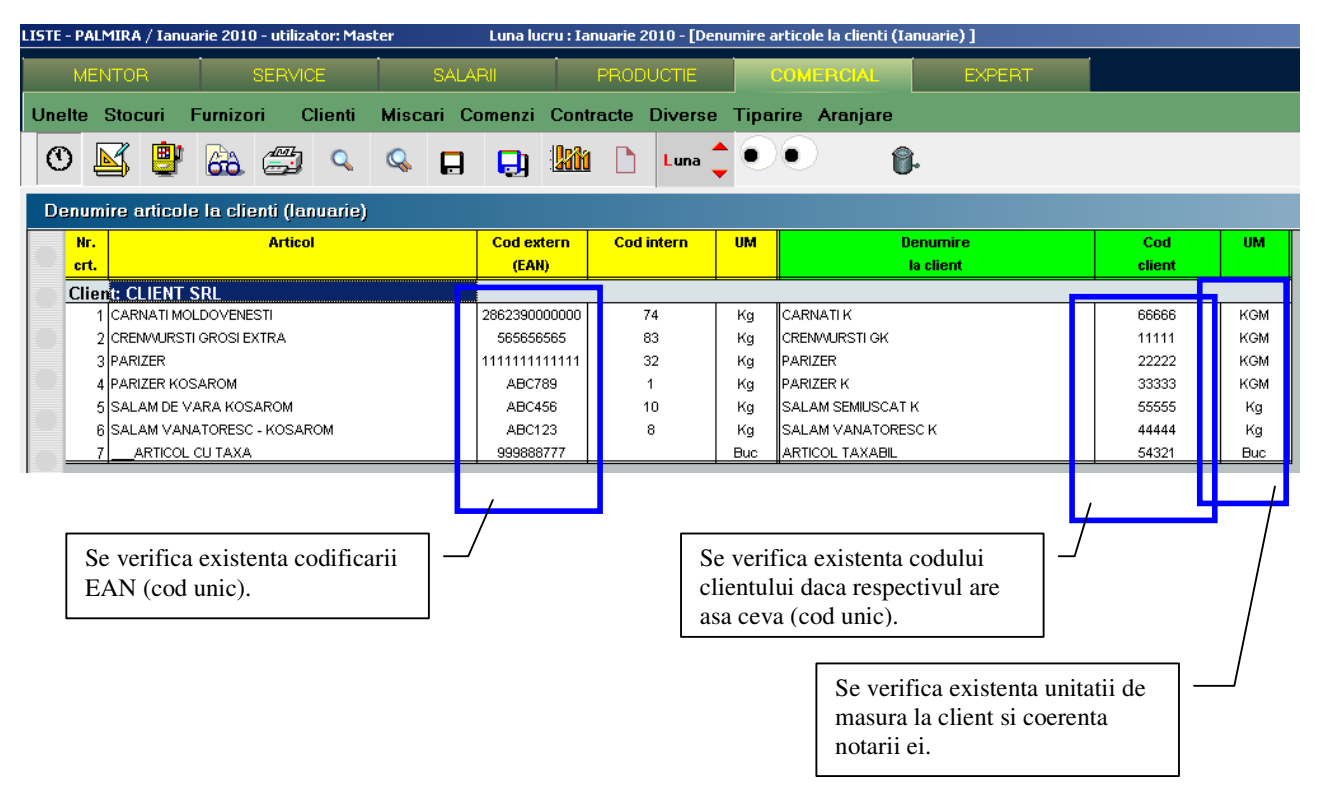

Fig. 4